cpython-2.7, sequential, 95% get, 5% set.pdf

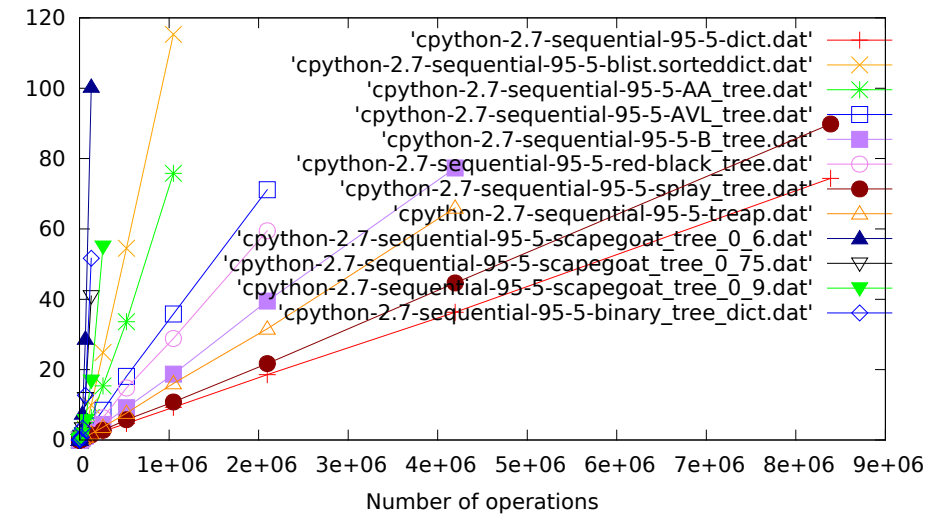

cpython-2.7, sequential, 50% get, 50% set.pdf

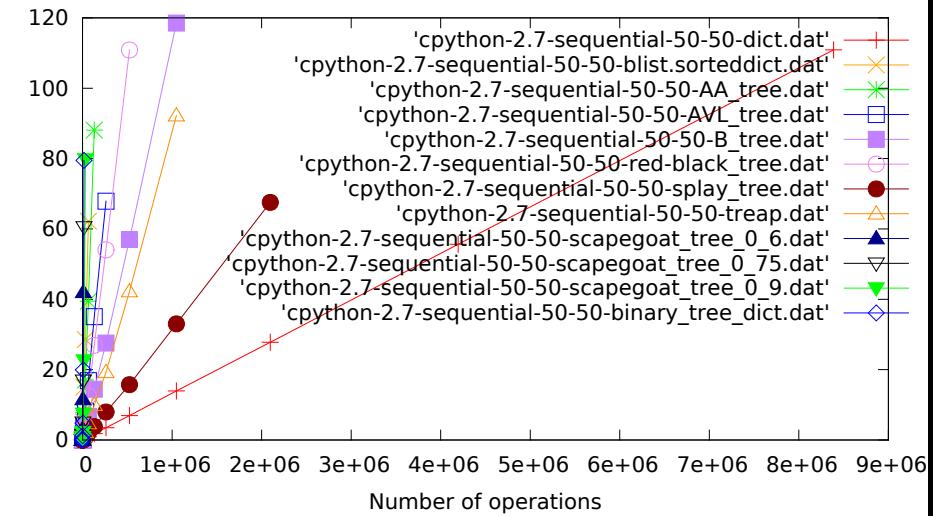

cpython-2.7, sequential, 5% get, 95% set.pdf

![](_page_2_Figure_1.jpeg)

Time in seconds

Time in seconds

Number of operations

cpython-2.7, random, 95% get, 5% set.pdf

![](_page_3_Figure_1.jpeg)

cpython-2.7, random, 50% get, 50% set.pdf

![](_page_4_Figure_1.jpeg)

cpython-2.7, random, 5% get, 95% set.pdf

![](_page_5_Figure_1.jpeg)

cpython-3.3, sequential, 95% get, 5% set.pdf

![](_page_6_Figure_1.jpeg)

cpython-3.3, sequential, 50% get, 50% set.pdf

![](_page_7_Figure_1.jpeg)

Number of operations

cpython-3.3, sequential, 5% get, 95% set.pdf

![](_page_8_Figure_1.jpeg)

cpython-3.3, random, 95% get, 5% set.pdf

![](_page_9_Figure_1.jpeg)

Number of operations

Time in seconds Time in seconds cpython-3.3, random, 50% get, 50% set.pdf

![](_page_10_Figure_1.jpeg)

cpython-3.3, random, 5% get, 95% set.pdf

![](_page_11_Figure_1.jpeg)